## Pensieve header: Spring making.

```
SetDirectory["C:\\drorbn\\AcademicPensieve\\Talks\\Indiana-1611"]
```

```
C:\drorbn\AcademicPensieve\Talks\Indiana-1611
```

```
TopH = 2;
Graphics3D[{
  Blue, Tube [Table [{Cos [2 \pi h], Sin [2 \pi h], h}, {h, 0, TopH, 0.02}], 0.2],
  Brown, Cylinder[{{0, 0, -0.2}, {0, 0, 0.2}}, 1.5],
  Cylinder[{{0, 0, TopH - 0.2}, {0, 0, TopH + 0.2}}, 1.5],
  Green, Cylinder[{{0, 0, 0}, {0, 0, TopH}}, 0.2]
 }, Boxed → False
]
```
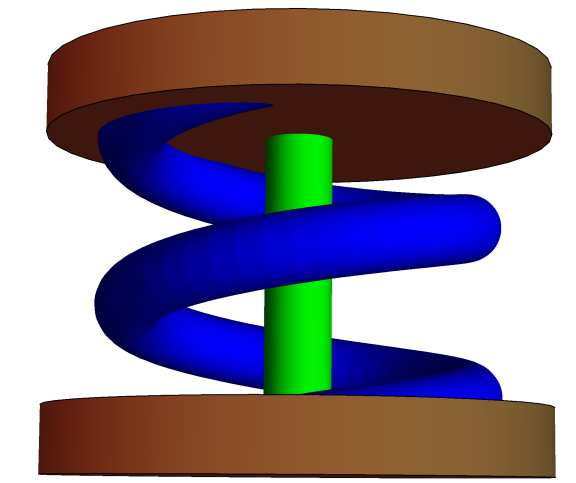

```
TopH = 2;
MakeImage["Spring2",
Graphics3D[{Blue, Tube[Table[{Cos[2 \pi h], Sin[2 \pi h], h}, {h, 0, TopH, 0.02}], 0.2],
   Brown, Cylinder[{{0, 0, -0.2}, {0, 0, 0.2}}, 1.5],
   Cylinder[{{0, 0, TopH - 0.2}, {0, 0, TopH + 0.2}}, 1.5]
  }, ViewPoint → {0, Infinity, 0}, Boxed → False],
```
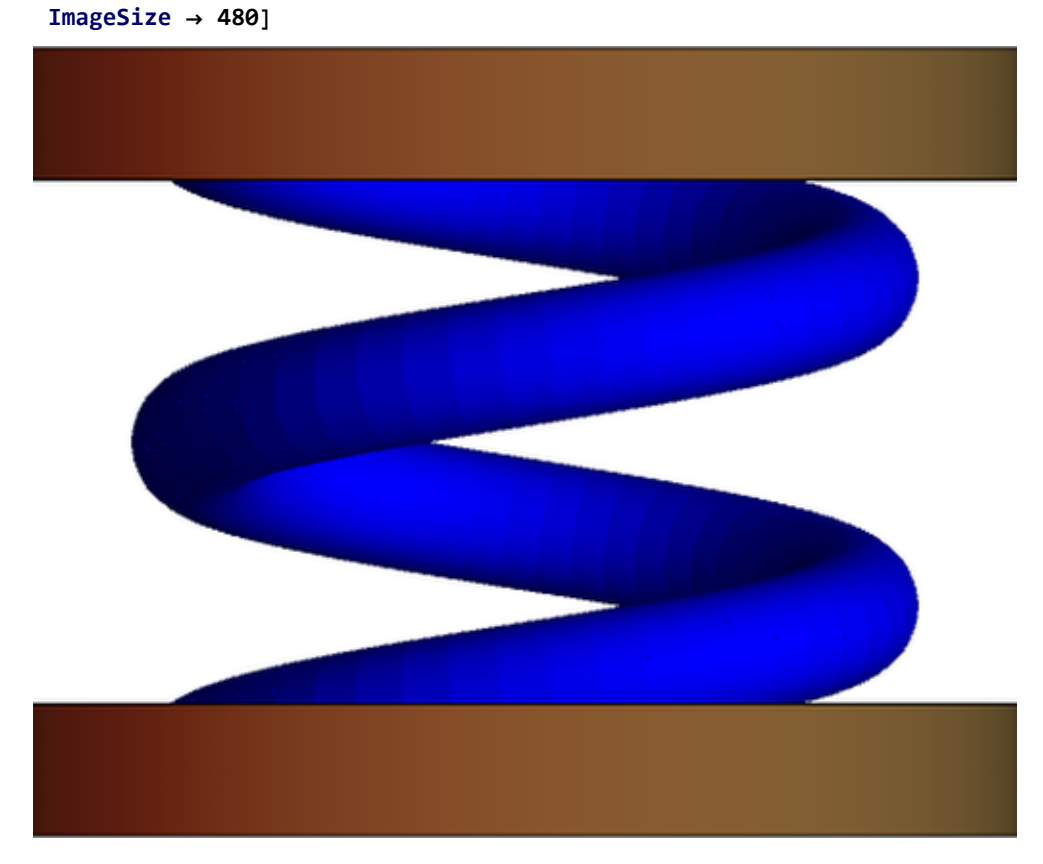